## Package 'TransModel'

February 3, 2022

Type Package

Title Fit Linear Transformation Models for Right Censored Data

Version 2.3

Date 2022-02-03

Author Jie Zhou, Jiajia Zhang, Wenbin Lu

Maintainer Jie Zhou <zhoujie02569@gmail.com>

#### Description

A unified estimation procedure for the analysis of right censored data using linear transforma-tion models. An introduction can be found in Jie Zhou et al. (2022) [<doi:10.18637/jss.v101.i09>](https://doi.org/10.18637/jss.v101.i09).

License GPL-2

Depends stats,graphics,survival,MASS

NeedsCompilation no

Repository CRAN

Date/Publication 2022-02-03 15:40:05 UTC

### R topics documented:

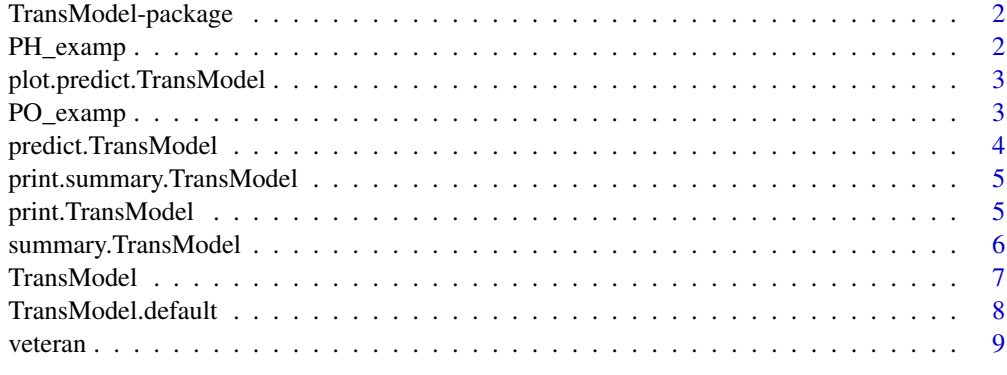

 $\blacksquare$ 

<span id="page-1-0"></span>TransModel-package *Fit Linear Transformation Models for Right Censored Data*

#### Description

Semiparametric analysis for linear transformation model, such as the proportional hazards model and the proportional odds model, is fitted based on a unified method proposed in Chen(2002) for right censored survival data.

#### Details

The main function TransModel gives estimates for coefficients and covariance matrix for the predictors in the linear transformation model. Print and summary method can be applied to the returned object.

#### Author(s)

Jie Zhou, Jiajia Zhang, Wenbin Lu

Maintainer: Jie Zhou <zhoujie02569@gmail.com>

#### References

Kani Chen, et al., Semiparametric analysis of transformation models with censored data. Biometrika, 89(3), 659-668, 2002.

Jie Zhou, Jiajia Zhang, Wenbin Lu. An R Package for Linear Transformation Model with Censored Data. *Journal of Statistical Software*, 101(1), 1-12, 2022.

PH\_examp *Data example for proportional hazard model*.

#### Description

This data set is randomly generated from the proportional hazards transformation model as an example.

#### Usage

data(PH\_examp)

#### Format

A data frame containing survival time, right censoring indicator, predictors gender and age, and a trivial variable called error.

<span id="page-2-0"></span>plot.predict.TransModel

*Plot the predicted survival curve with confidence interval/band.*

#### Description

Survival curve with confidence interval or confidence band will be plotted for the returned object from predict.TransModel.

#### Usage

## S3 method for class 'predict.TransModel'  $plot(x, CI = FALSE, CB = FALSE, ...)$ 

#### Arguments

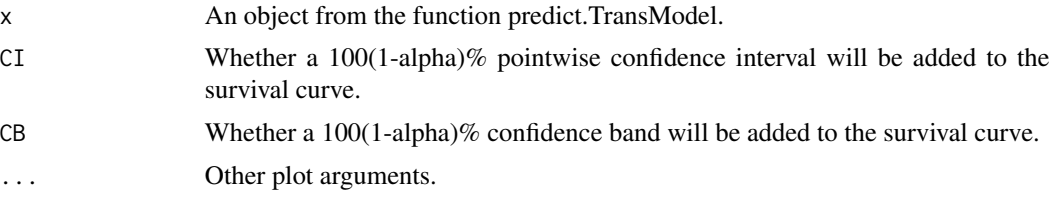

#### Note

Either CI or CB is set to be TRUE in this plot method, the object from predict.TransModel needs to have the argument CICB.st to be TRUE as well. Otherwise, no confidence interval or band will be added to the plot.

PO\_examp *Data example for proportional odds model.*

#### Description

This data set is randomly generated from the proportional odds transformation model as an example.

#### Usage

data(PO\_examp)

#### Format

A data frame containing survival time, right censoring indicator, predictors gender and age, and a trivial variable called error.

<span id="page-3-0"></span>

#### Description

Calculate survival probabilities, confidence intervals and confidence bands in the estimated transformation model. If new time points is not specified, event times in the original data set will be used. If no new covariate values are specified, zeros will be used and the baseline survival probabilities will be calculated.

#### Usage

## S3 method for class 'TransModel' predict(object, ...)

#### Arguments

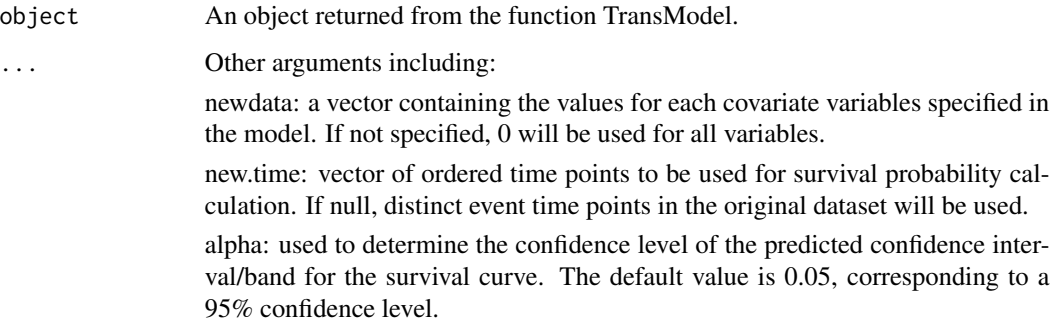

#### Value

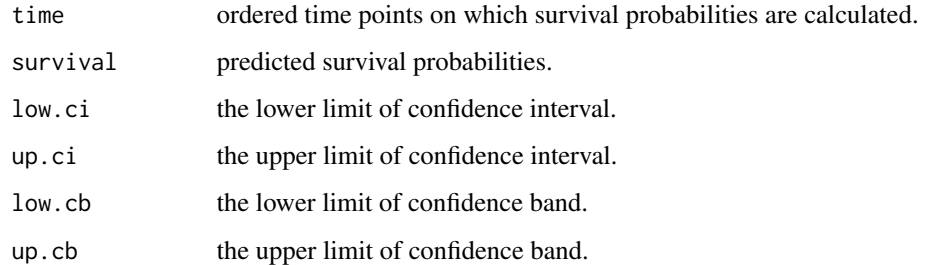

#### Note

The values low.ci, up.ci, low.cb and up.cb will be returned only if CICB.st=TRUE in the original model.

#### <span id="page-4-0"></span>print.summary.TransModel 5

#### Examples

```
data(PH_examp)
mod1<-TransModel(formula=Surv(time,status)~gender+age,data=PH_examp,r=0)
# Predict survival probability
pred1<-predict(mod1,newdata=c(0,1))
pred2<-predict(mod1,newdata=c(1,1))
plot(pred1)
lines(pred2$time,pred2$survival,type="s",col=2)
### Not Run ###
# survival estimate with 95% pointwise CI and overall CB
# mod1<-TransModel(formula=Surv(time,status)~gender+age,data=PH_examp,r=0,CICB.st=TRUE,num.sim=50)
# pred1<-predict(mod1,newdata=c(0,1))
# plot(pred1,lty=1,col=1,CI=TRUE,CB=TRUE)
# Change the confidence level to 90%
# pred1<-predict(mod1,newdata=c(0,1),alpha=0.1)
```
print.summary.TransModel

*Print method for the summary output of TransModel.*

#### Description

A summary table with coefficient estimates, standard error and p-values will be printed.

#### Usage

```
## S3 method for class 'summary.TransModel'
print(x, \ldots)
```
#### Arguments

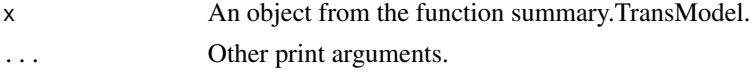

print.TransModel *Print method for the function TransModel.*

#### Description

Estimated coefficients and covariance matrix will be printed for the fitted linear transformation model from TransModel.

#### Usage

```
## S3 method for class 'TransModel'
print(x, \ldots)
```
#### <span id="page-5-0"></span>Arguments

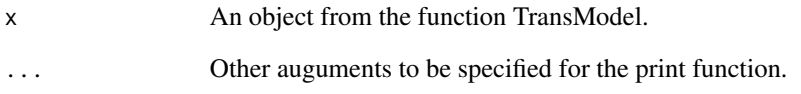

summary.TransModel *Summary results for fitting the linear transformation model*

#### Description

A summary table contains the coefficient estimates, standard errors, test statistics and p values in the linear transformation model.

#### Usage

## S3 method for class 'TransModel' summary(object, ...)

#### Arguments

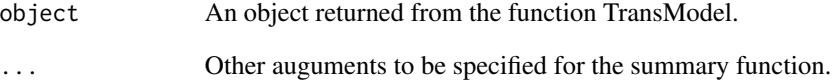

#### Value

coefficients The summary table.

#### Examples

```
data(veteran)
fit<-TransModel(Surv(time,status)~karno+as.factor(celltype),data=veteran,r=0,subset=(prior==0))
summary(fit)
```

```
fit0<-TransModel(Surv(time,status)~1,data=veteran,r=0,subset=(prior==0)) #the null model
summary(fit0)
```
<span id="page-6-0"></span>

#### Description

This function is used to fit a linear transformation model, such as the proportional hazards model or proportional odds model, to the right censored survival data.

#### Usage

```
TransModel(formula = formula(data), data = parent.frame(), r, CICB.st, subset,
dx, iter.max, num.sim)
```
#### Arguments

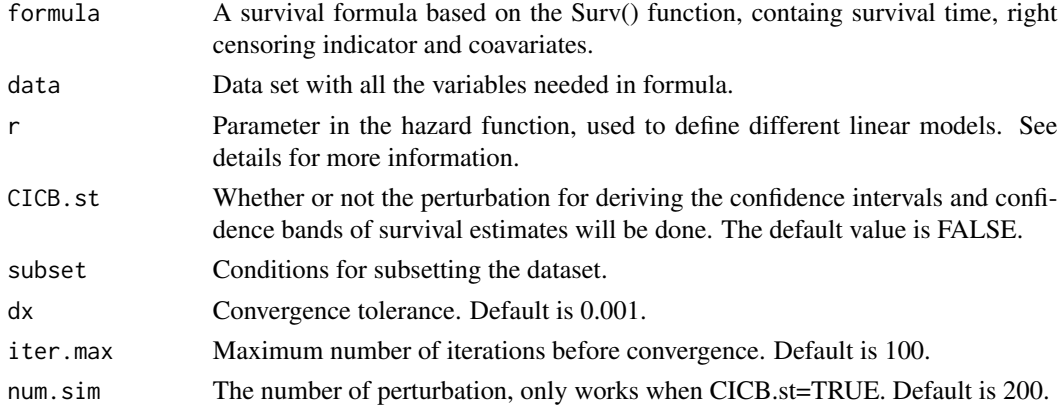

#### Details

In the linear transformation model  $H(t)=b'z+e$ , the hazard function for error term e is defined as: h(x)=exp(x)/(1+r<sup>\*</sup>exp(x)), where the parameter r must be a non-negative value and can be changed for different models. For example, r=0 refers to the proportional hazards model and r=1 refers to a proportional odds model. The default value for r is 0.

#### Value

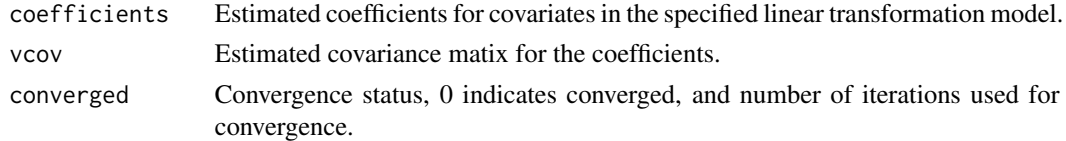

#### References

Kani Chen, et al., Semiparametric analysis of transformation models with censored data. Biometrika, 89(3), 659-668, 2002.

#### Examples

```
beta = c(1, -1)# Fit proportional hazards model
data(PH_examp)
mod1<-TransModel(formula=Surv(time,status)~gender+age,data=PH_examp,r=0)
print(mod1)
summary(mod1)
mod1$coefficients
mod1$vcov
mod1$converged
# Fit proportional odds model
data(PO_examp)
mod2=TransModel(Surv(time,status)~gender+age,data=PO_examp,r=1)
print(mod2)
summary(mod2)
```
TransModel.default *Default method for function TransModel.*

#### Description

Default method for function TransModel.

#### Usage

```
## Default S3 method:
TransModel(formula = formula(data), data = parent.frame(),r=0,
CICB.st=FALSE,subset,dx=0.001,iter.max=100,num.sim=200)
```
#### Arguments

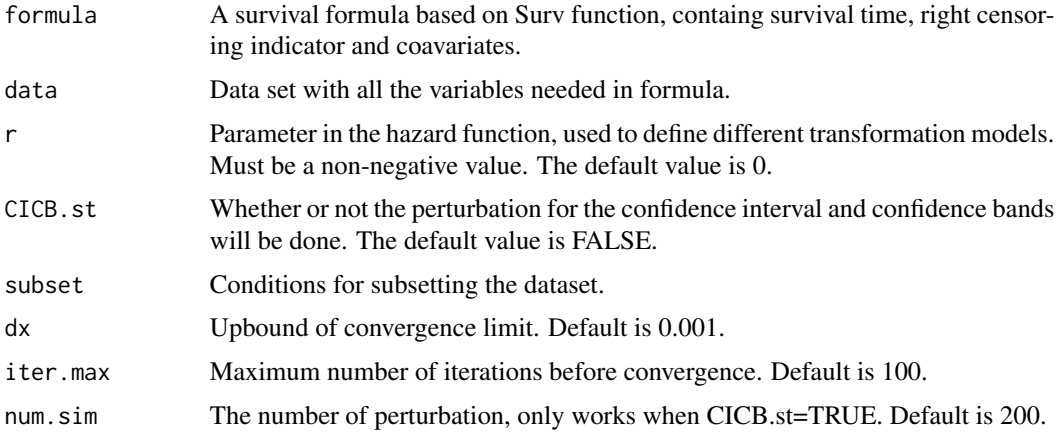

<span id="page-7-0"></span>

<span id="page-8-0"></span>

#### Description

Randomised trial of two treatment regimens for lung cancer. This is a standard survival analysis data set.

#### Usage

data(veteran)

#### Format

trt: 1=standard 2=test celltype: 1=squamous, 2=smallcell, 3=adeno, 4=large time: survival time status: censoring status karno: Karnofsky performance score (100=good) diagtime: months from diagnosis to randomisation age: in years prior: prior therapy 0=no, 1=yes

#### Source

D Kalbfleisch and RL Prentice (1980), The Statistical Analysis of Failure Time Data. Wiley, New York.

# <span id="page-9-0"></span>Index

∗ Linear transformation models TransModel, [7](#page-6-0) ∗ datasets PH\_examp, [2](#page-1-0) PO\_examp, [3](#page-2-0) veteran, [9](#page-8-0) PH\_examp, [2](#page-1-0) plot.predict.TransModel, [3](#page-2-0) PO\_examp, [3](#page-2-0) predict.TransModel, [4](#page-3-0) print.summary.TransModel, [5](#page-4-0) print.TransModel, [5](#page-4-0) summary.TransModel, [6](#page-5-0) TransModel, [7](#page-6-0) TransModel-package, [2](#page-1-0) TransModel.default, [8](#page-7-0)

veteran, [9](#page-8-0)